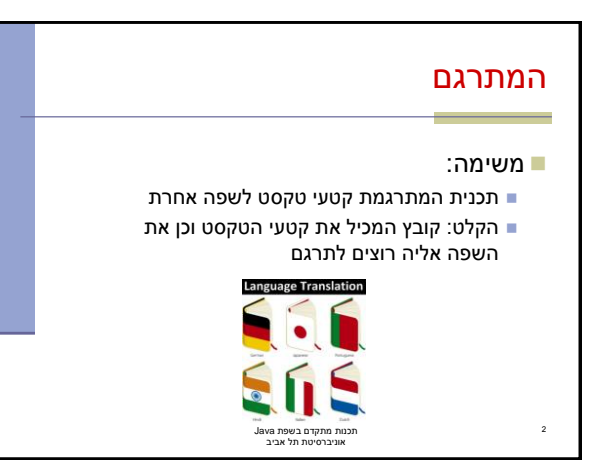

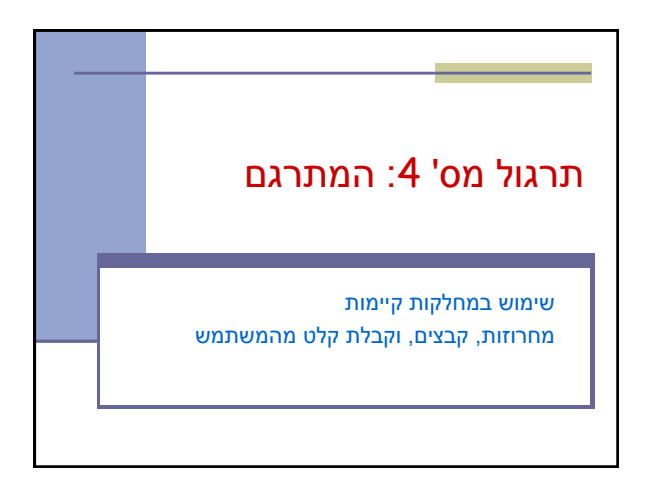

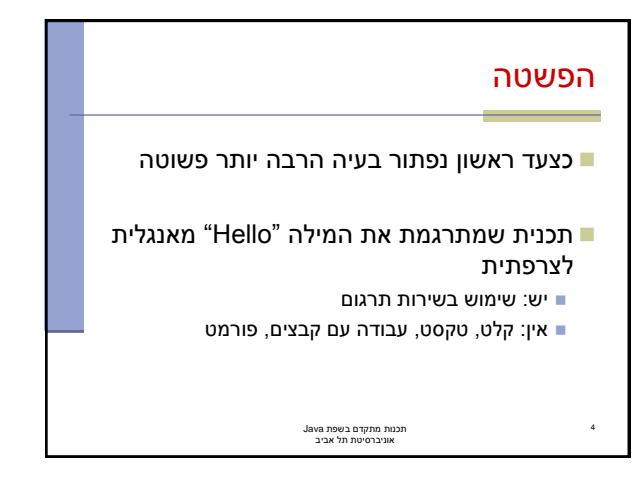

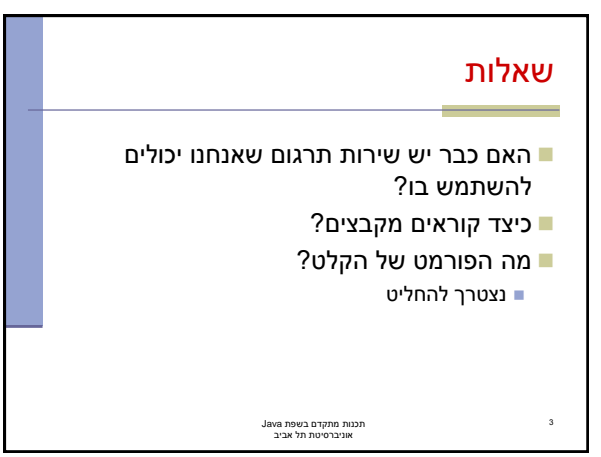

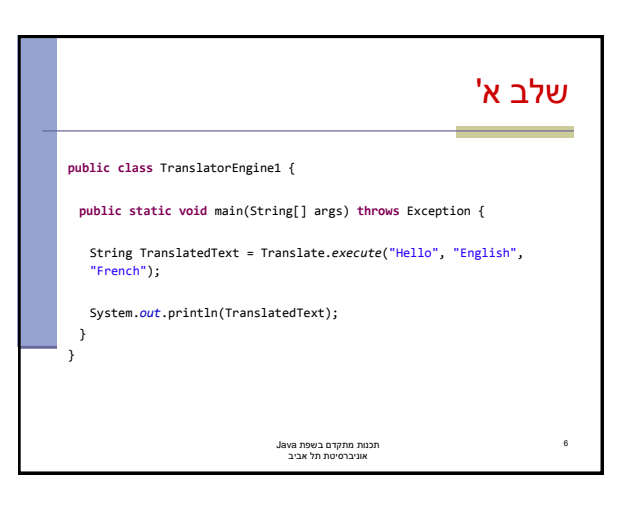

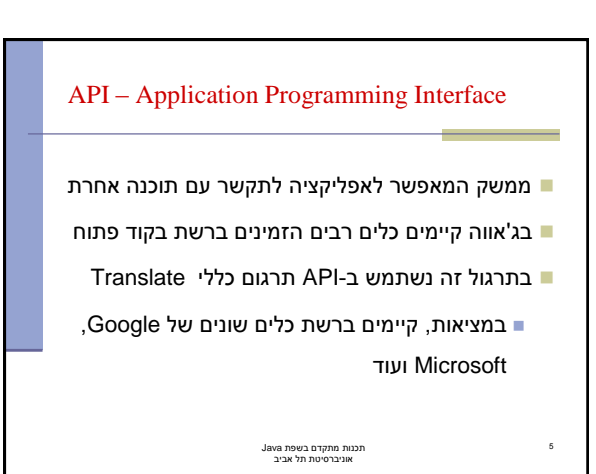

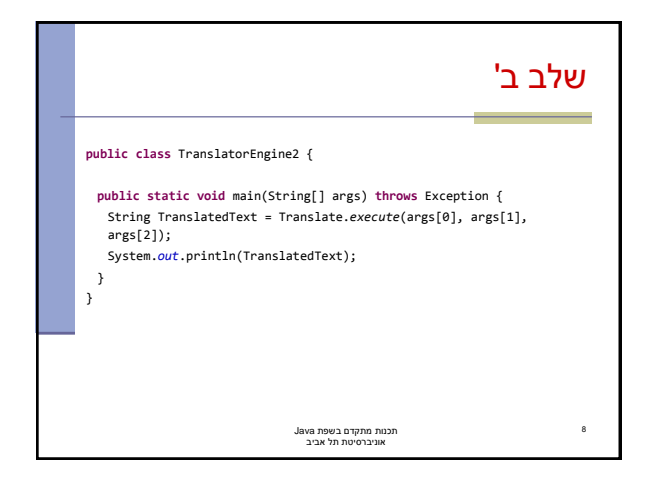

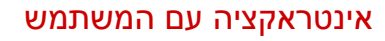

- נתחיל להתקדם עקב בצד אגודל אל היעד שלנו
	- קלט מהמשתמש יינתן בשורת הפקודה
		- פרמטר ראשון: המילה לתרגום
			- פרמטר שני: שפת המקור
			- פרמטר שלישי: שפת היעד

7

תכנות מתקדם בשפת Java אוניברסיטת תל אביב

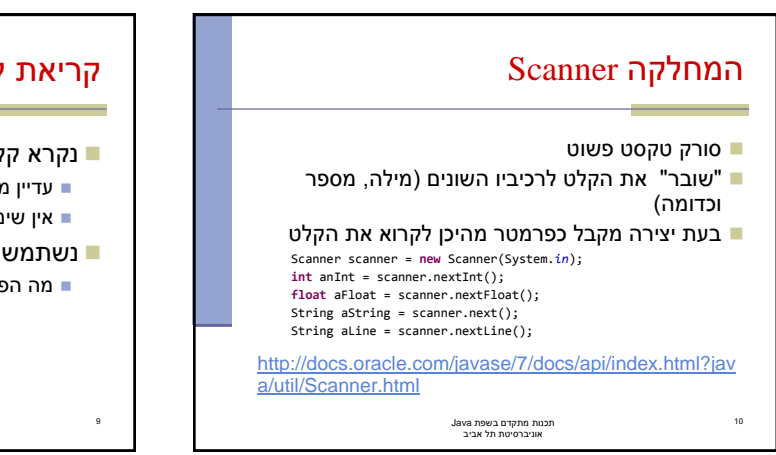

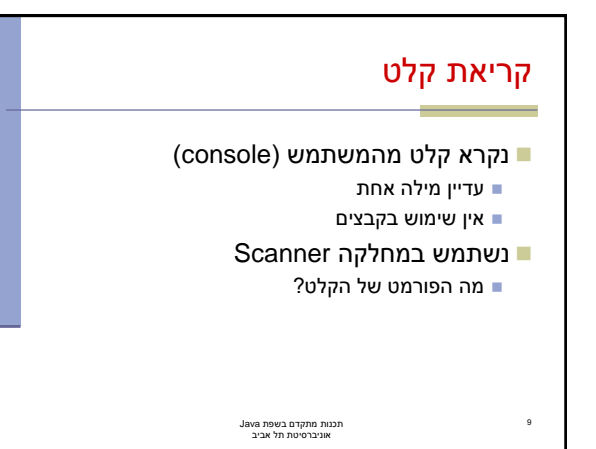

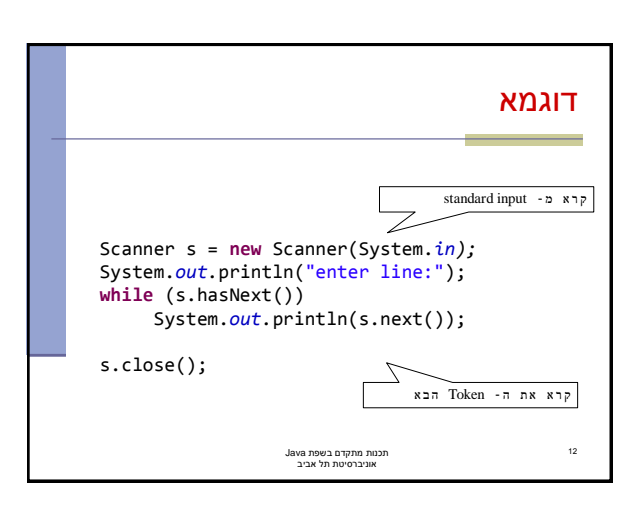

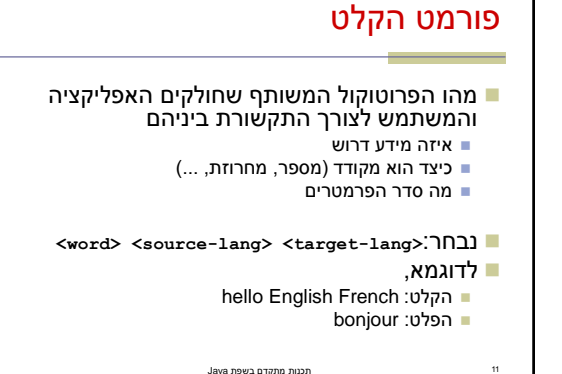

תכנות מתקדם בשפת Java אוניברסיטת תל אביב

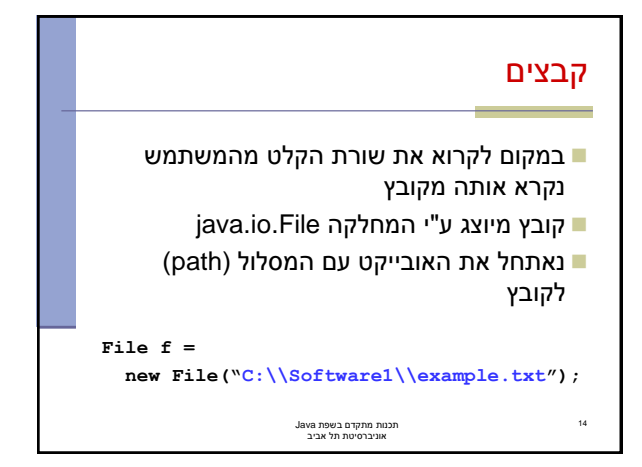

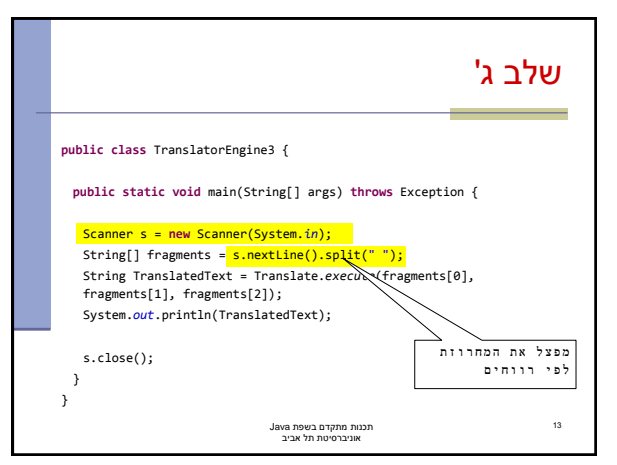

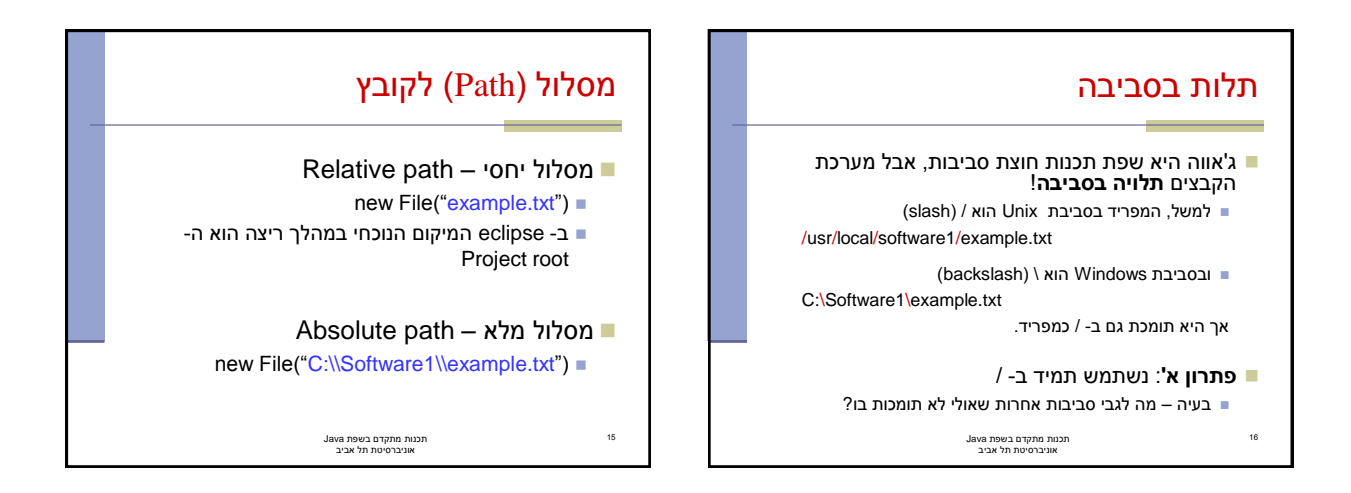

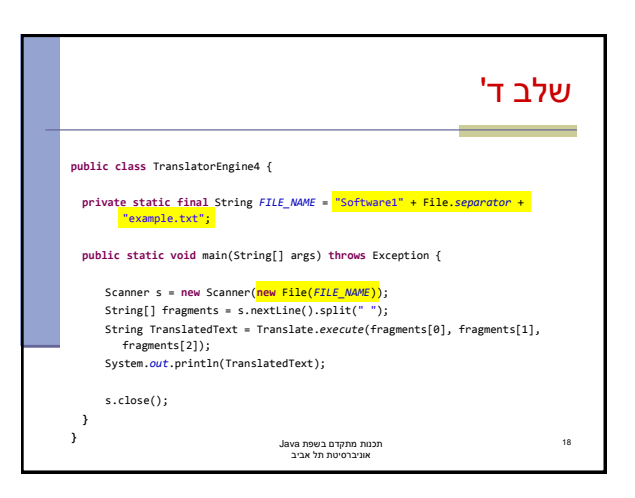

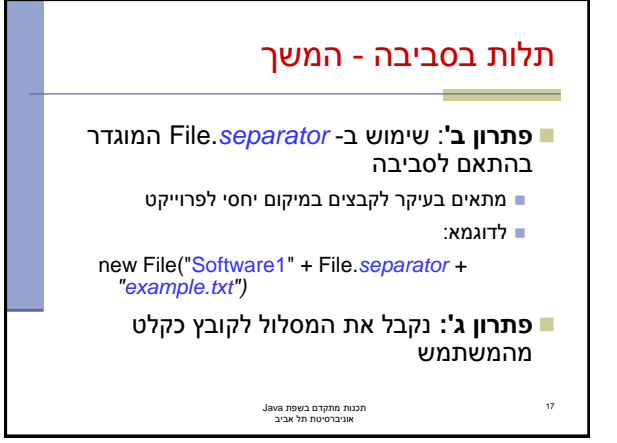

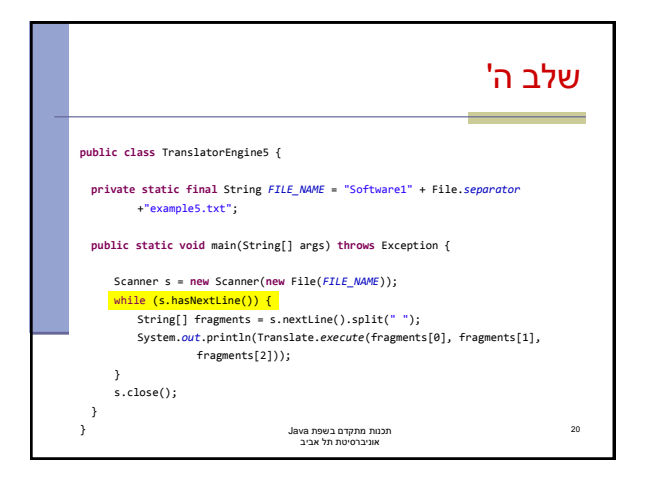

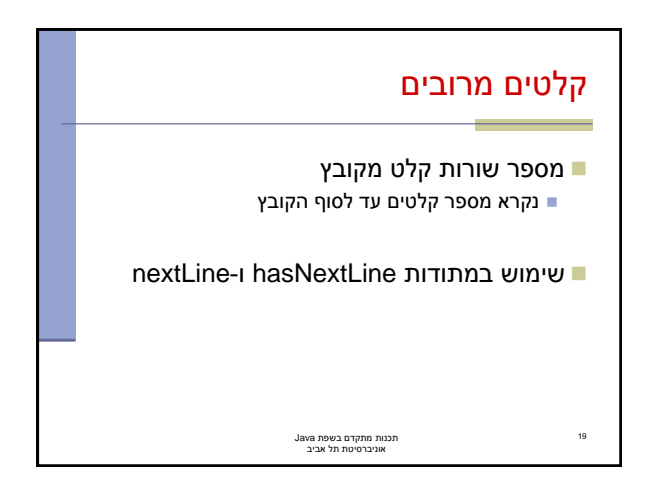

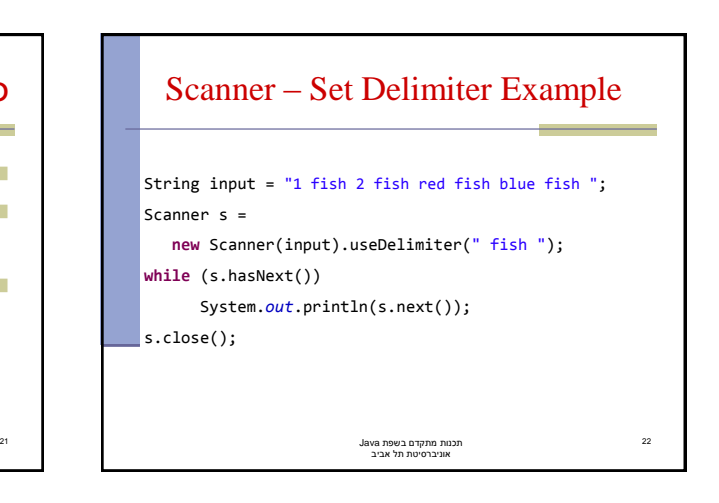

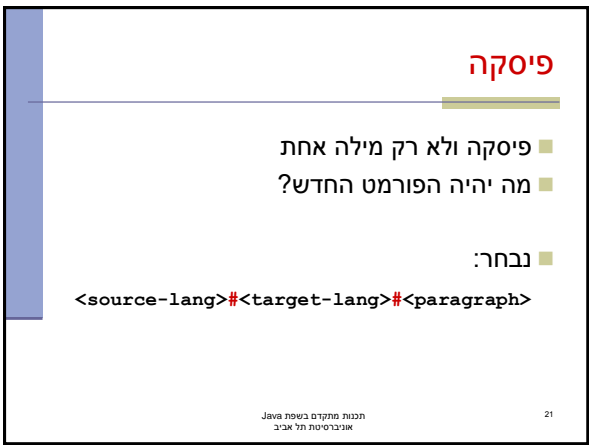

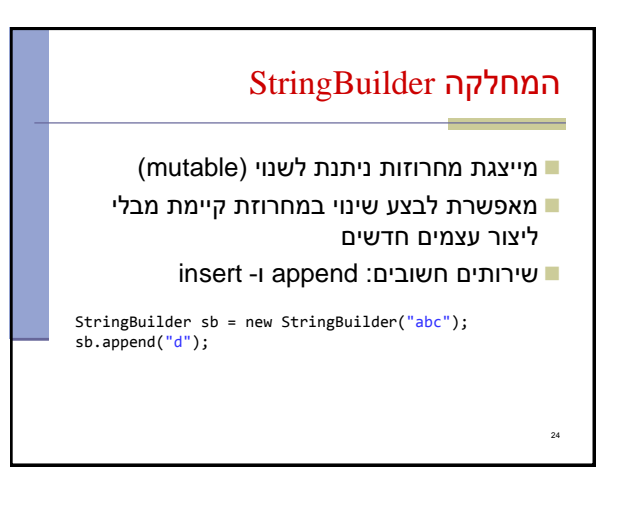

## קריאת פיסקה מהקובץ

- פיסקה יכולה להכיל מספר שורות )נוותר בינתיים על קלטים מרובים).
- נרצה לקרוא ולצרף אותן למחרוזת אחת.
- ניתן להשתמש באופרטור +, שיוצר בכל פעם מחרוזת חדשה
	- אנו נשתמש במחלקה StringBuilder

23

תכנות מתקדם בשפת Java אוניברסיטת תל אביב

## לאן עכשיו? טיפול בשגיאות פורמט לא תקין, כשלון בזיהוי השפות או בתרגום ניתן לבדוק בקוד או להגדיר בחוזה הרחבת התכנית תרגום מספר קבצים מספר פסקאות בקובץ יחיד זיהוי אוטומטי של שפת הקלט

## $\ldots \blacksquare$

26

תכנות מתקדם בשפת Java אוניברסיטת תל אביב

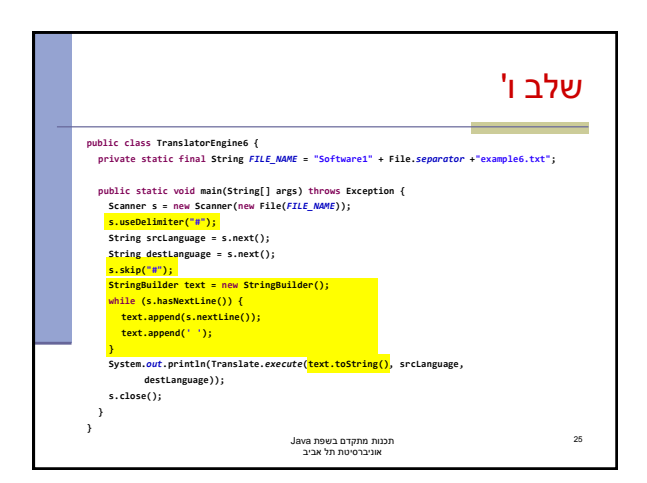